## <<NovellNetWare3.12 >>

<<NovellNetWare3.12 >>

- 13 ISBN 9787801110817
- 10 ISBN 7801110811

出版时间:1995-11

K.J.P.  $( )$ 

PDF

http://www.tushu007.com

## <<NovellNetWare3.12 >>

NetWare3.12

NetWare Macintosh NetWare3.12 NetWare3.12

NetWare3.12 NLM NetWare3.12

NetWare3.12

## <<NovellNetWare3.12 >>

 $1$ 

2NetWare

NetWare3.12

LAN STARTUP.NCF AUTOEXEC.NCF

**SET** 

 $3$ CD ROM DOS Windows NetWareDOS NETX

NetWareD S NETX OS/2

NET.CFG

4NetWare

### <<NovellNetWare3.12 >>

NCP

#### SECURITY

5用户环境

6

#### **RPRINTER**

NPRINT CAPTURE

CAPTURE

PRINTDEF PRINTCON

7NOvell

NOvell ElectroText DynaText

8Macintosh NetWare3.12 Macintosh NetWare Macintosh NetWare3.12

Macintosh NetWare Tools PC Macintosh PC Macintosh

Macintosh NetWare LaserWriters

## <<NovellNetWare3.12 >>

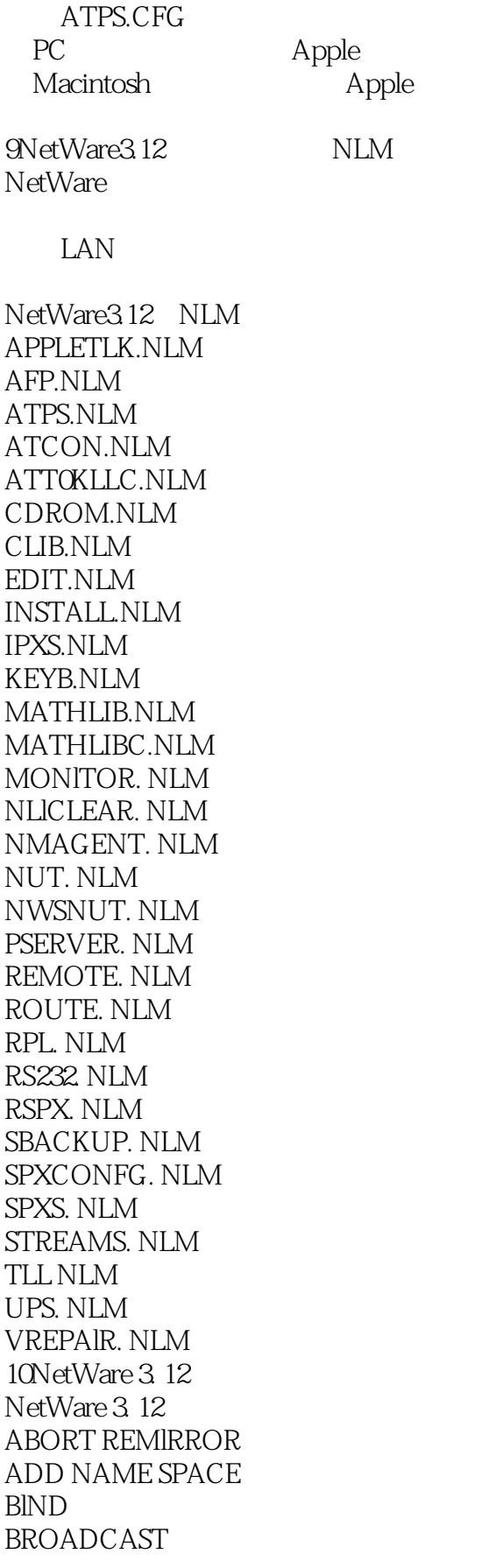

#### <<NovellNetWare3.12 >>

CLEAR STATlON CLS CONFlG DlSABLE LOGlN DlSABLE TTS **DISKSET** DlSMOUNT DlSPLAY NETWORKS DlSPLAY SERVERS DOWN ENABLE LOGlN ENABLE TTS **EXT** LlST DEVlCES MAGAZlNE MEDlA **MEMORY** MlRROR STATUS MODULES MOUNT NAME **OFF** PROTOCOL REGlSTER MEMORY REMlRROR PARTlTlON REMOVE DOS RESET ROUTER SCAN FOR NEW DEVlCES SEARCH SECURE CONSOLE SEND SET SET TlME SET TlMEZONE SPEED SPOOL TlME TRACK OFF TRACK ON UNBlND UPS STATUS UPS TlME VERSlON VOLUMES  $11$ NetWare  $312$ 

ACONSOLE

## <<NovellNetWare3.12 >>

ALLOW ATOTAL ATTACH BlNDFlX **BINDREST** CAPTURE CASTOFF CASTON CHKDlR **CHKVOL** COLORPAL DOSGEN DSPACE ENDCAP FCONSOLE FlLER FLAG FLAGDlR GRANT LlSTDlR LOGlN LOGOUT MAKEUSER MAP NCOPY NDlR **NETBIOS** NMENU NPRlNT NVER NWXTRACT **PAUDIT** PCONSOLE PRlNTCON PRlNTDEF PSC PSERVER PURGE RCONSOLE REMOVE RENDlR REVOKE **RIGHTS** RPRlNTER SALVAGE **SECURITY** SEND

## <<NovellNetWare3.12 >>

```
SESSION
SETPASS
SETTTS
SLlST
SMODE
SYSCON
SYSTlME
TLlST
USERDEF
USERLIST
VERSION
VOLINFO
WHOAMI
WSUPDATE
AB信息资源和电话号码
Novell
   Compu Server NetWire
             Internet Novell
NetWare NUI, NetWare Users International
Novell CNE<br>NetWare
                    NetWare Professional Association
Novell
NetWare
Novell
Novell
Novell
\overline{C}
```
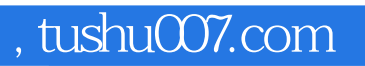

# <<NovellNetWare3.12 >>

本站所提供下载的PDF图书仅提供预览和简介,请支持正版图书。

更多资源请访问:http://www.tushu007.com